## Calculando limites com indeterminações

Abril 2020

Calculando limites com indeterminações <br>Abril 2020 1/5

 $\leftarrow$   $\Box$ 

4 点

唾

重

 $2Q$ 

# A indeterminação do tipo  $\frac{0}{0}$

### Exemplo<sub>1</sub>

Calcular lim  $x \rightarrow 1$  $x^2 - 2x + 1$  $\frac{2x+2}{x^2-1}$ .

### Solução do Exemplo 1

Observe que não consigo resolver este limite de modo imediato pois obtenho  $\frac{0}{0}.$  Vou usar algumas técnicas álgebricas para tentar uma forma diferente da função apresentada, mesmo que seja para  $x \neq 1$ . lim  $x \rightarrow 1$  $x^2 - 2x + 1$  $x^2 - 1$  $=$   $\lim$  $x \rightarrow 1$  $(x - 1)^2$  $\frac{(x-1)(x+1)}{(x-1)(x+1)} = \lim_{x \to 1}$  $\frac{x-1}{x}$  $\frac{x}{x+1} = 0$ 

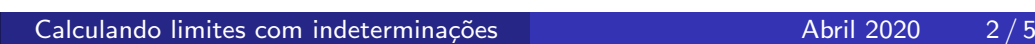

 $PQQ$ 

### Exemplo 2

Calcular lim  $x \rightarrow 2$  $x^3 - 3x - 2$  $\frac{x^3 + x^2 - 7x + 2}{x^3 + x^2 - 7x + 2}$ .

### Solução do Exemplo 2

Observo que  $x = 2$  anula o numerador e o denominador da função racional, logo é raíz de ambos. Então, sei que tanto o numerador, como o denominador são divisíveis por  $(x - 2)$ . Sendo assim, executo a divisão polinomial e observo que podemos escrever a função racional dada do seguinte modo:

$$
\frac{x^3 - 3x - 2}{x^3 + x^2 - 7x + 2} = \frac{(x - 2)(x^2 + 2x + 1)}{(x - 2)(x^2 + 3x - 1)} = \frac{(x^2 + 2x + 1)}{(x^2 + 3x - 1)}
$$
 para  $x \neq 2$ .  
Logo, 
$$
\lim_{x \to 2} \frac{x^3 - 3x - 2}{x^3 + x^2 - 7x + 2} = \lim_{x \to 2} \frac{(x^2 + 2x + 1)}{(x^2 + 3x - 1)} = \frac{9}{9} = 1
$$

$$
Calculando limites com indeterminações
$$

 $PQQ$ 

### Exemplo 3

Calcular lim  $x \rightarrow 1$  $x^2 - 1$  $\frac{x}{(x-1)^2}$ .

### Solução Exemplo 3

$$
\frac{x^2 - 1}{(x - 1)^2} = \frac{(x - 1)(x + 1)}{(x - 1)^2} = \frac{x + 1}{x - 1}
$$
 para  $x \ne 1$ .  
Logo, 
$$
\lim_{x \to 1} \frac{x^2 - 1}{(x - 1)^2} = \lim_{x \to 1} \frac{x + 1}{x - 1} = \infty.
$$

(ロ) (伊) (巨) 4 厘 ▶ 重  $\mathcal{P} \circ \mathcal{P} \circ \mathcal{P}$ Calculando limites com indeterminações de anos anos Abril 2020 4/5

#### A indeterminação do tipo  $\frac{\infty}{\infty}$  $\infty$

Exemplo 1

Calcular 
$$
\lim_{x \to +\infty} \frac{4x^3}{2x^3} = \lim_{x \to +\infty} \frac{4}{2} = 2
$$
. A simplificação vale para  $x \neq 0$ .

### Exemplo 2

Calculate the following equations:

\n
$$
\lim_{x \to +\infty} \frac{2x^2 + 5}{x^3 - 1} = \lim_{x \to +\infty} \frac{x^2(2 + \frac{5}{x^2})}{x^3(1 - \frac{1}{x^3})} = \lim_{x \to +\infty} \frac{2 + \frac{5}{x^2}}{x(1 - \frac{1}{x^3})} = 0.
$$
\nObservamos que as simplificações valem para  $x \neq 0$ .

### Exemplo 3

Calcular lim  $x \rightarrow +\infty$ *x*4  $\frac{x}{x^2} = \lim_{x \to +\infty}$  $x^2 = +\infty$ . Observamos que a simplificação vale para  $x \neq 0$ .

Calculando limites com indeterminações de anos de abril 2020 5/5

 $2Q$ 

重

**K ロ ▶ K 御 ▶ K ミ ▶ K ミ ▶**